## بسمه تعالی

**طرح درس ساالنه نام کتاب: سیستم عامل)جلد اول(- ترم اول نام مدرس:رقیه حاجی زاده**

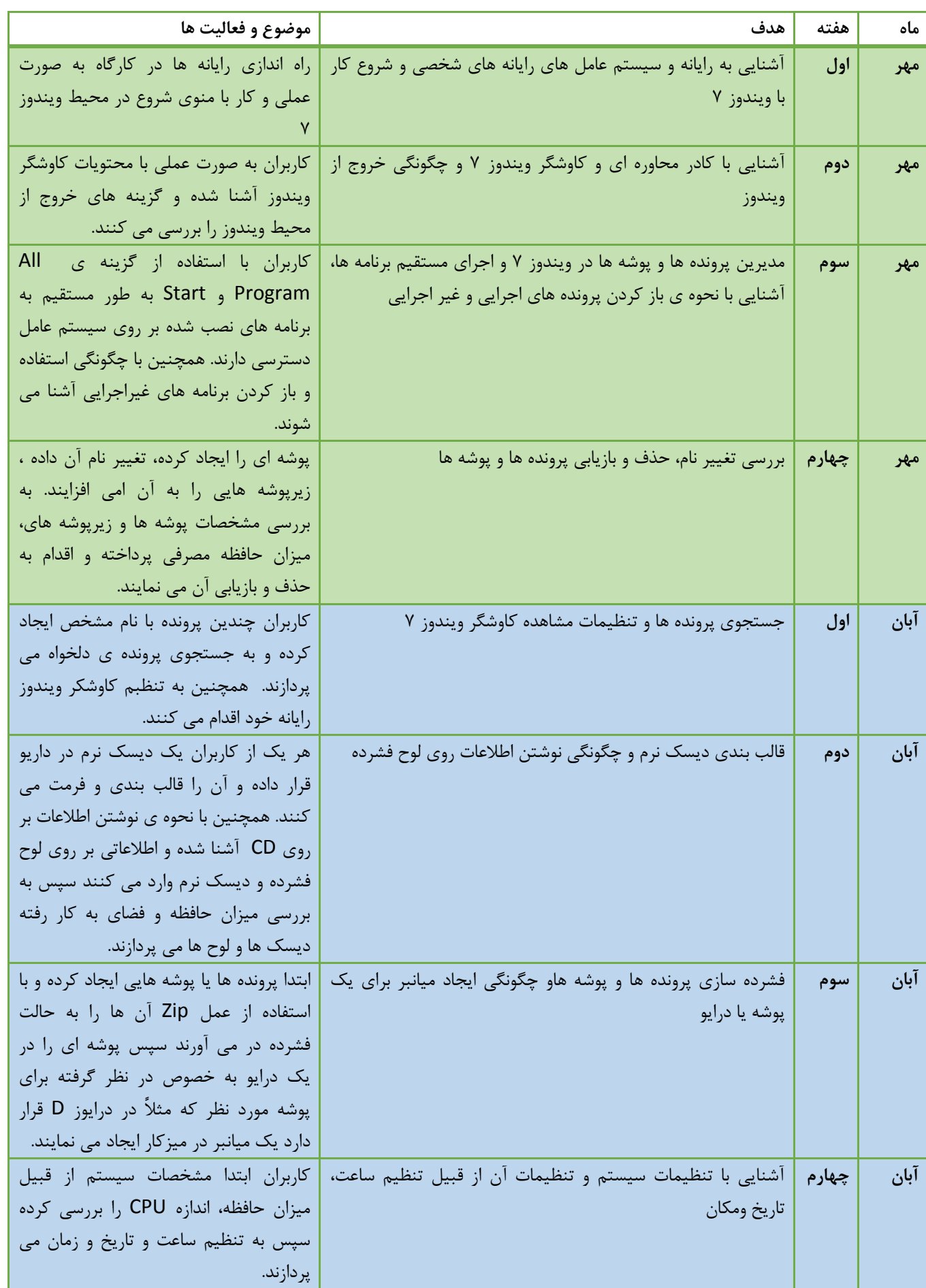

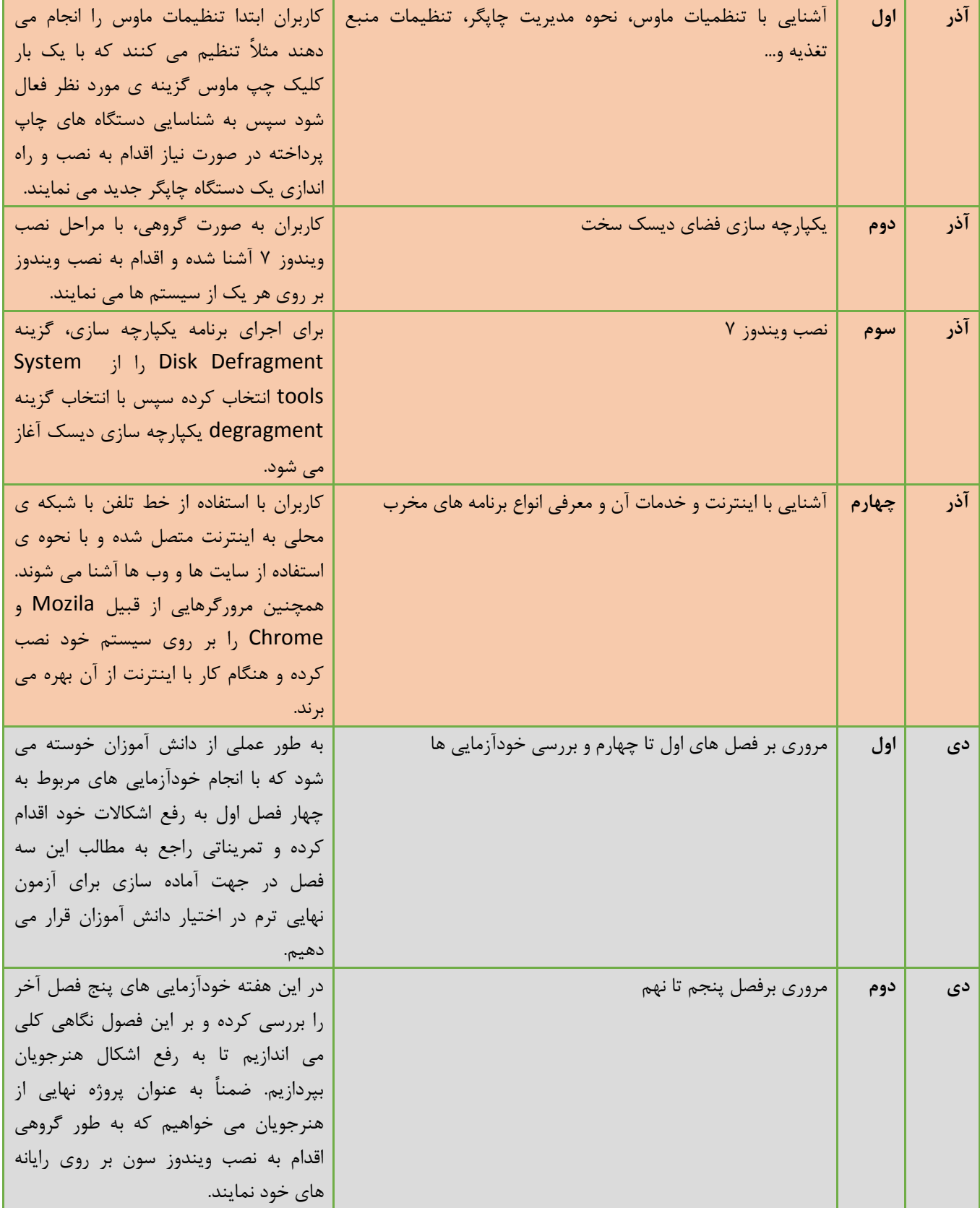